# ALLEGATO C

Specifiche tecniche per la trasmissione telematica Modello IRAP Società di Capitali

## CONTENUTO E CARATTERISTICHE TECNICHE DEI DATI DEL MODELLO IRAP SOCIETA' DI CAPITALI DA TRASMETTERE ALLA AGENZIA DELLE ENTRATE IN VIA TELEMATICA

### 1. AVVERTENZE GENERALI

Il contenuto e le caratteristiche della fornitura dei dati relativi ai modelli IRAP da trasmettere allíAgenzia delle Entrate in via telematica sono contenuti nelle specifiche tecniche di seguito esposte.

Si precisa che una dichiarazione da inviare, i cui dati non rispettino le specifiche tecniche, verrà scartata.

Le modalità per la trasmissione dei dati in via telematica sono stabilite con il decreto del 31 luglio 1998 (pubblicato nella G.U. del 12 agosto 1998, n. 187) e successive modificazioni.

## 2. CONTENUTO DELLA FORNITURA

Ciascuna fornitura dei dati in via telematica si compone di una sequenza di record aventi la lunghezza fissa di 1.900 caratteri.

Il record destinato ad accogliere i dati dei modelli IRAP 2005 è il record di tipo "I".

I dati relativi ai modelli IRAP 2005 (come peraltro già avvenuto in relazione ai precedenti anni d'imposta) possono essere inviati all'Agenzia delle Entrate esclusivamente con le modalità previste per l'invio dei modelli UNICO 2005.

Si rimanda quindi agli allegati tecnici ai provvedimenti che hanno approvato le specifiche tecniche dei modelli UNICO 2005, trattando il presente allegato unicamente le caratteristiche tecniche relative ai dati contenuti nei modelli IRAP 2005.

#### Pertanto,

il record di tipo "I" contenente i dati del modello IRAP delle Società di Capitali sarà posto nell'ambito di una fornitura contenente oltre agli altri record, il record di tipo "A", caratterizzato dal campo 3 ("codice fornitura) impostato al valore "U6005" e il record di tipo "B" previsto per le Società di Capitali;

Viene di seguito descritto il contenuto informativo dei record inseriti nell'invio telematico e l'elenco dei campi-codice, con relativa descrizione e formato, per i dati da inserire nella tabella dei record a struttura variabile.

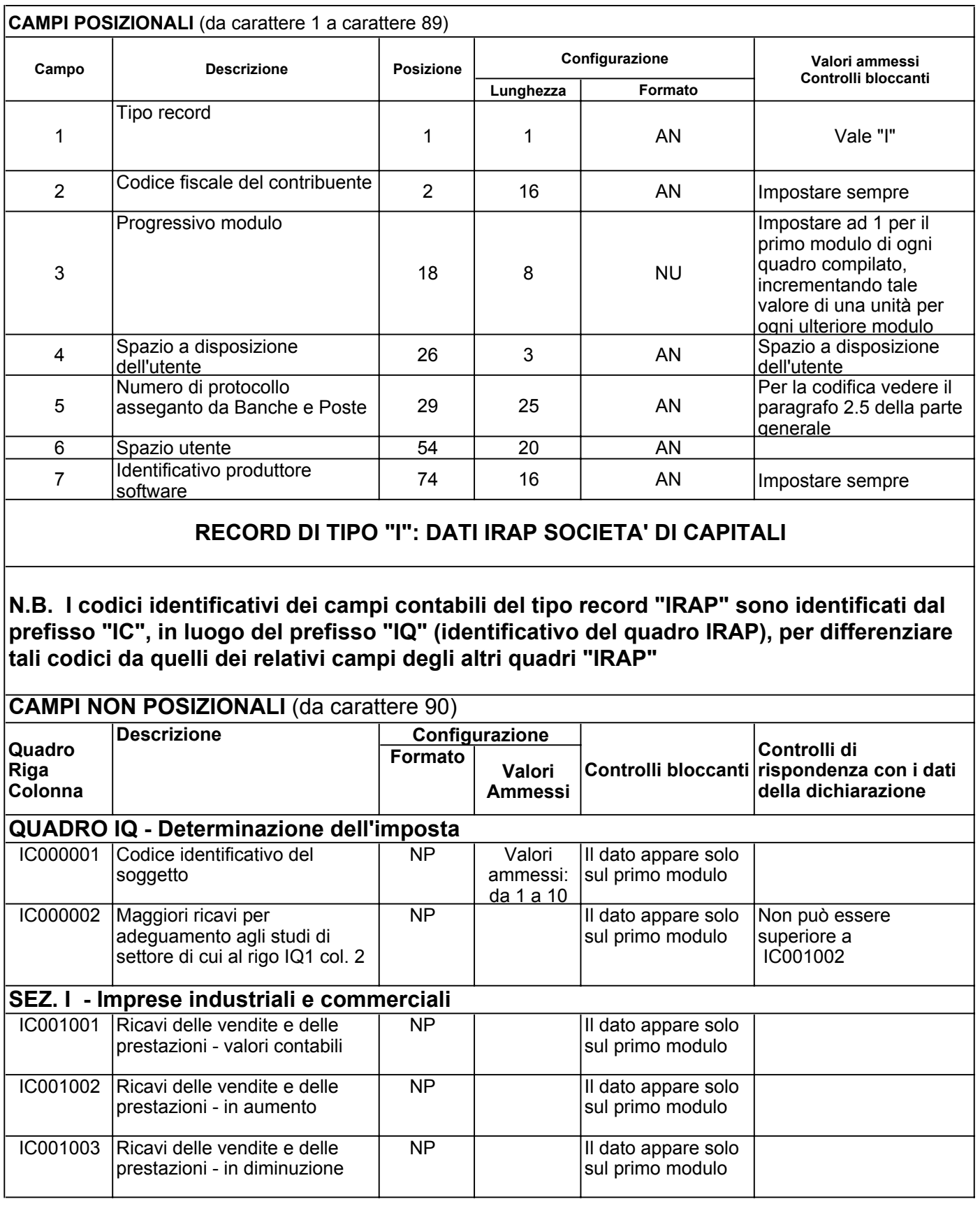

# **RECORD DI TIPO "I" :**

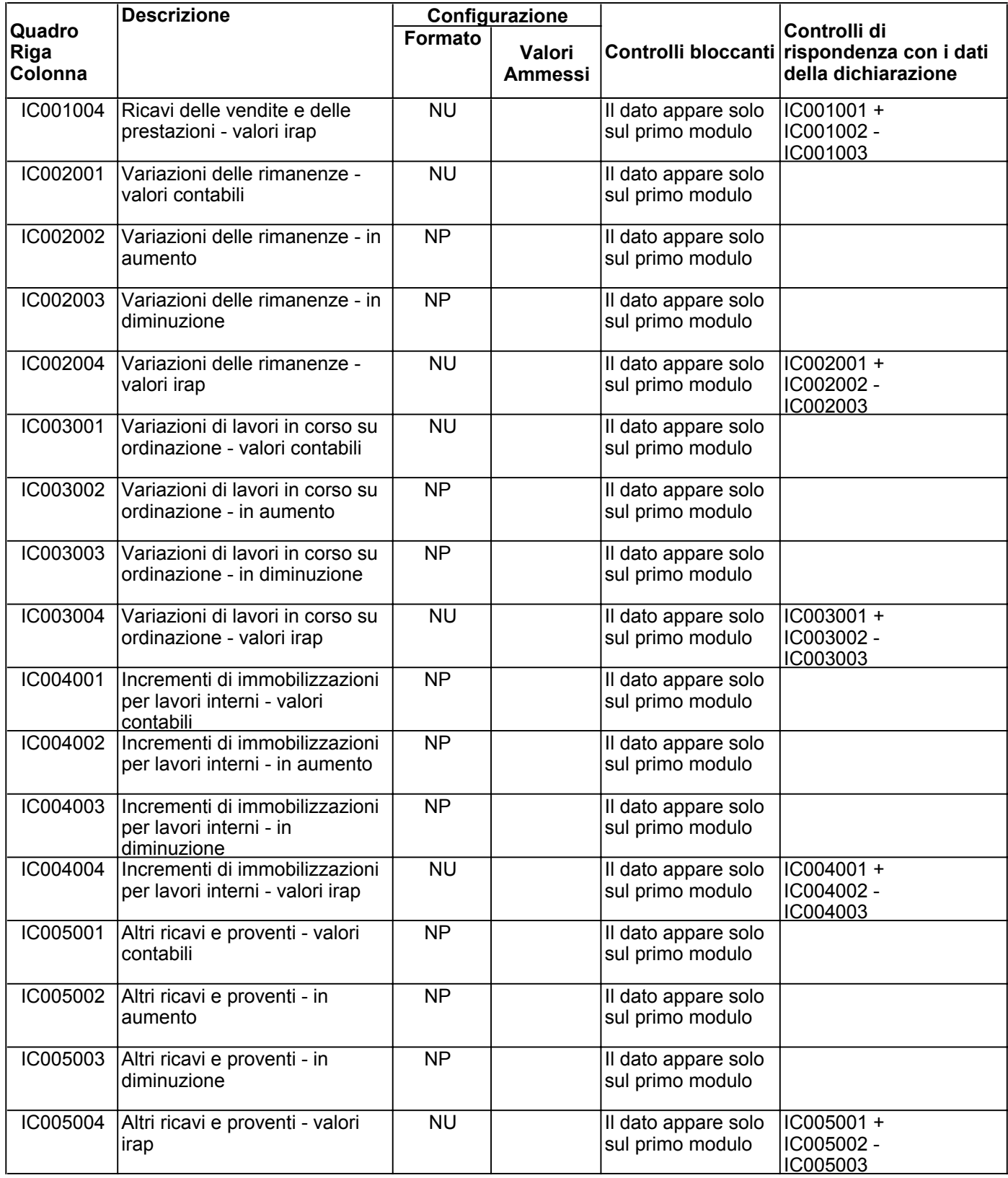

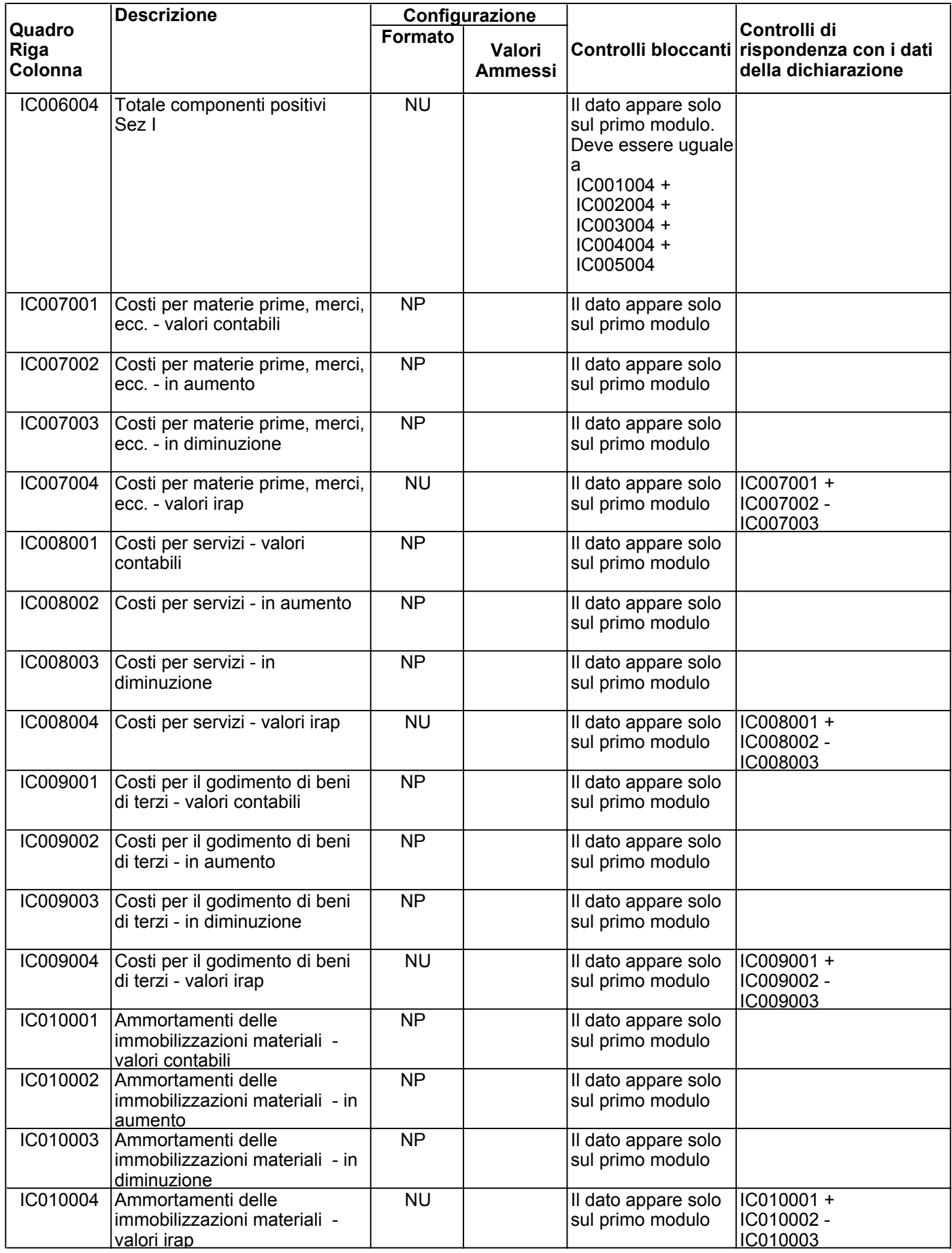

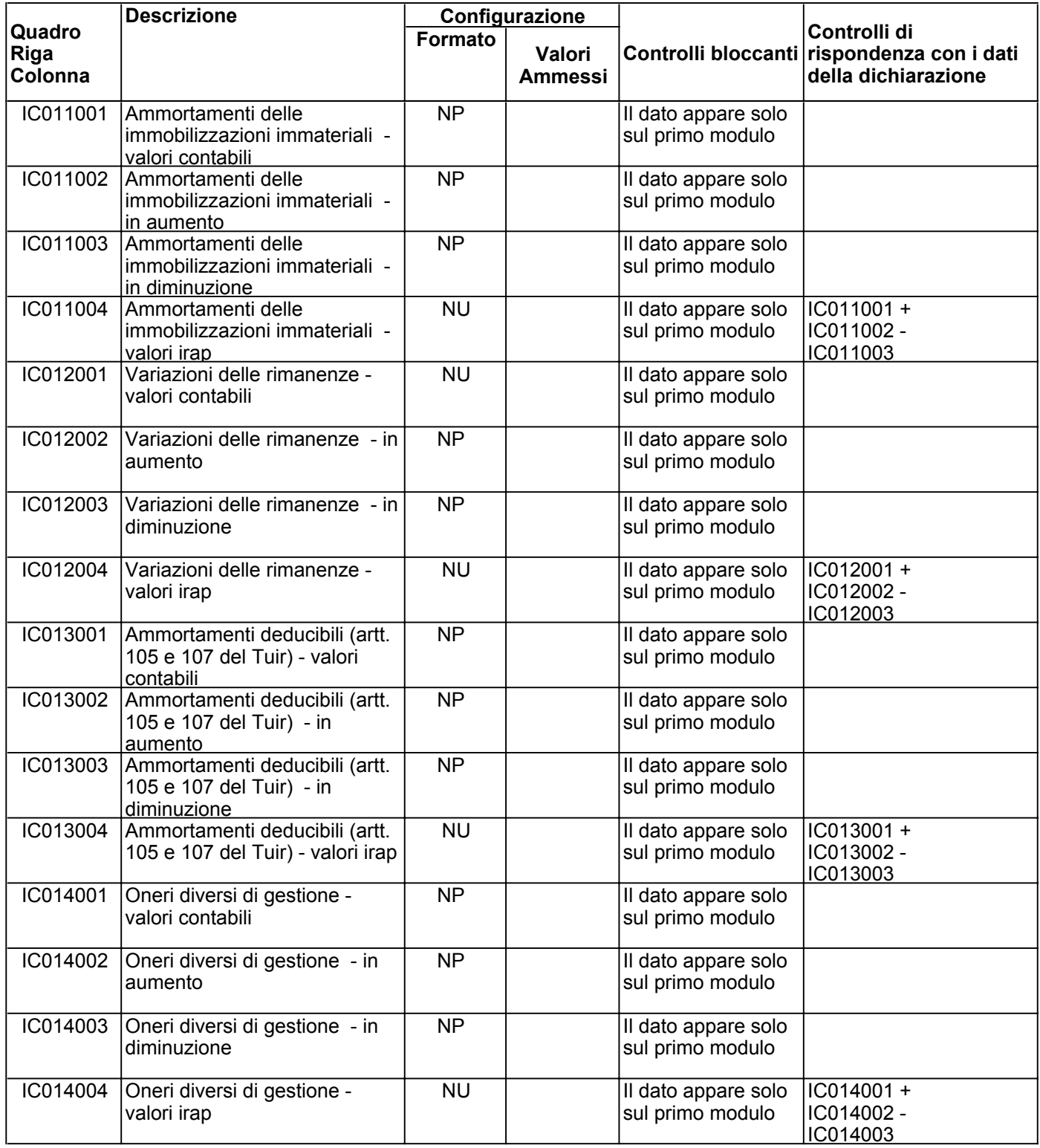

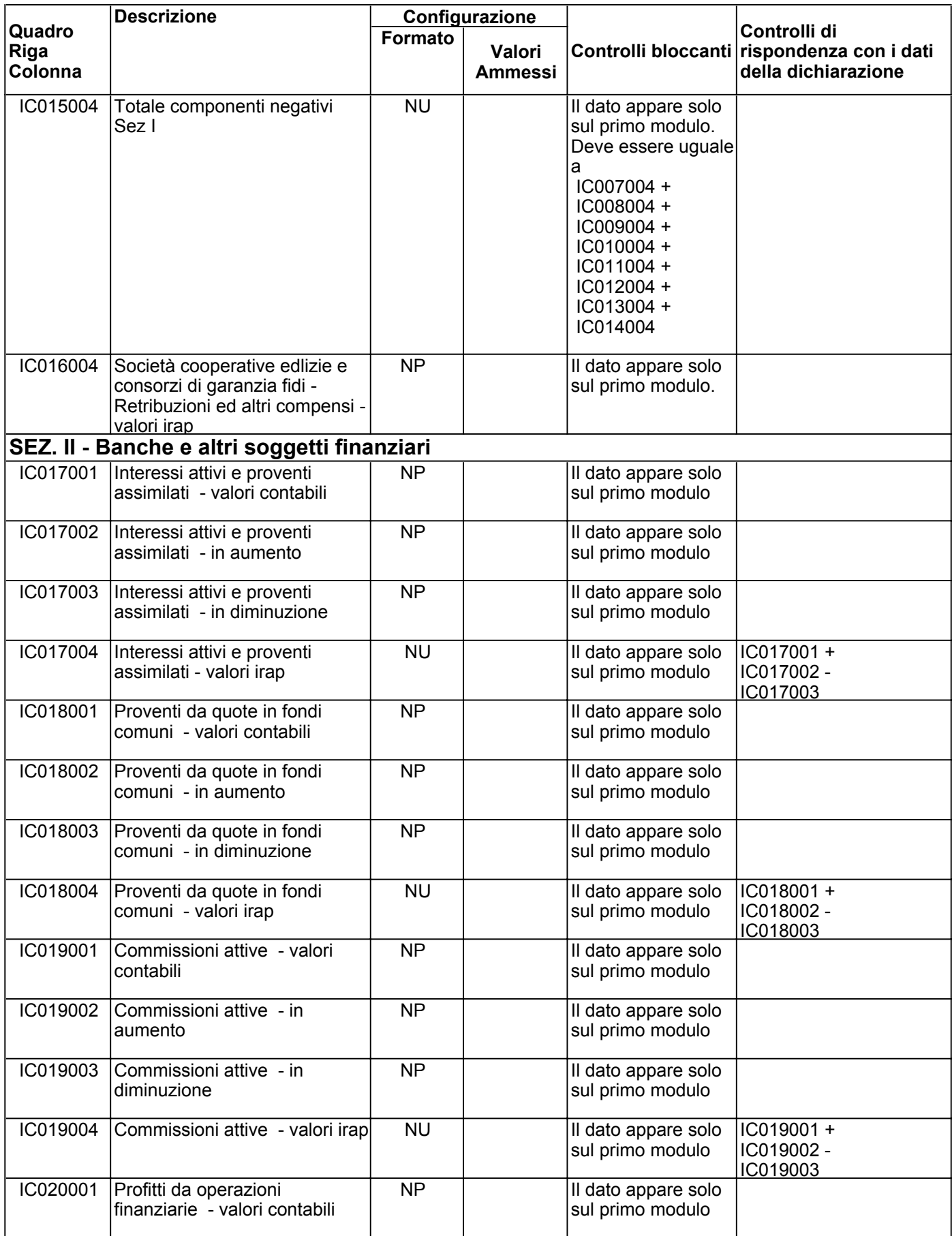

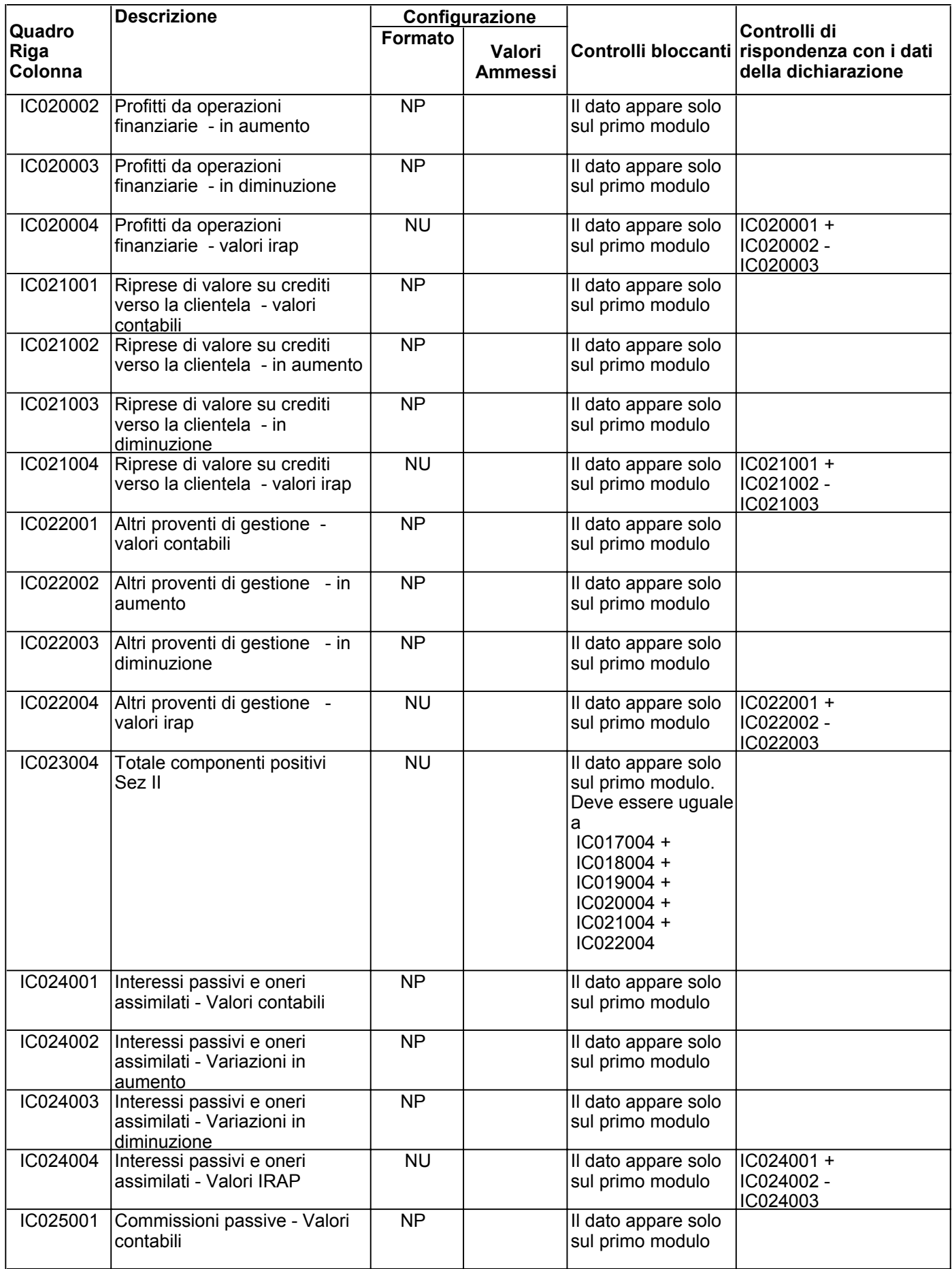

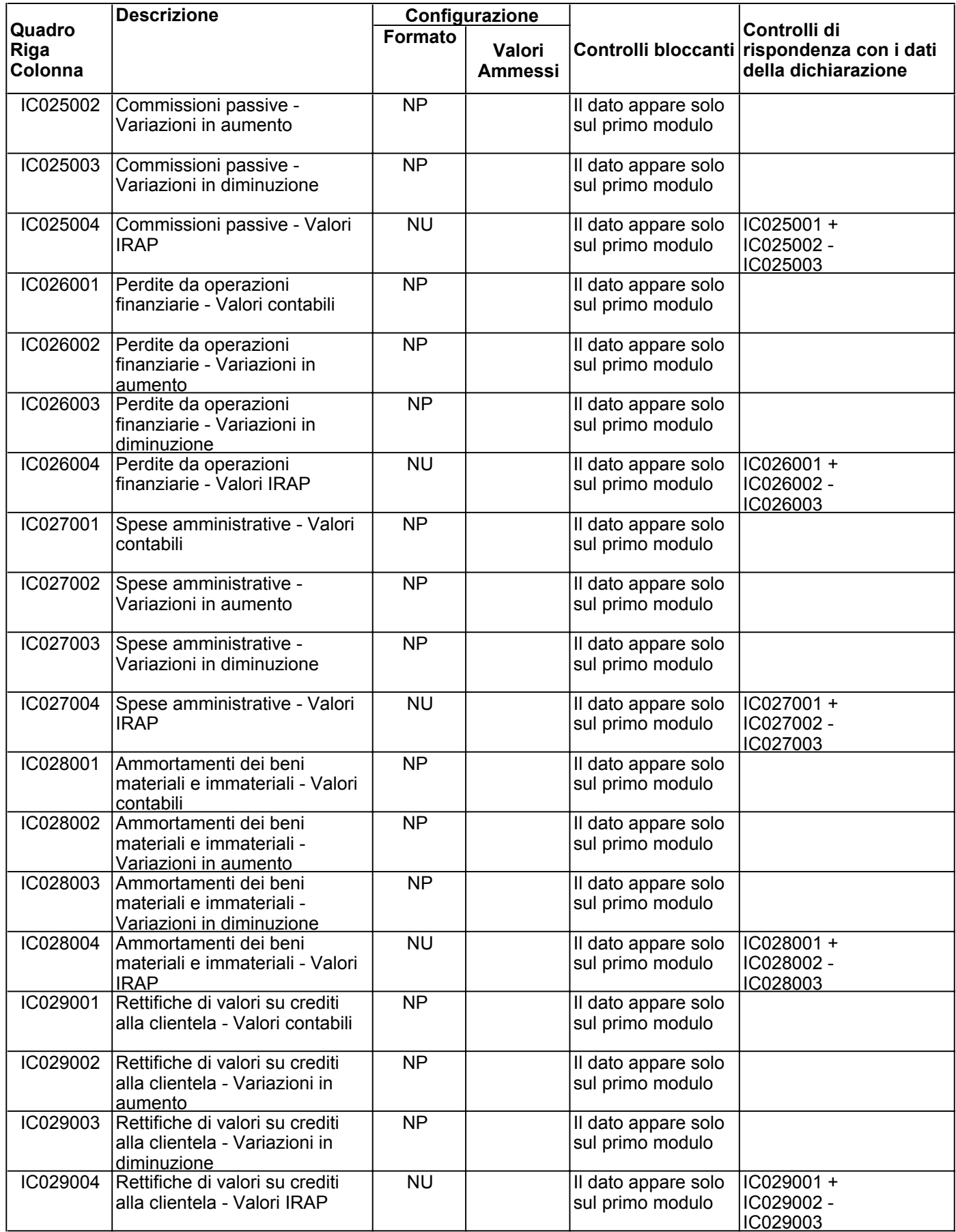

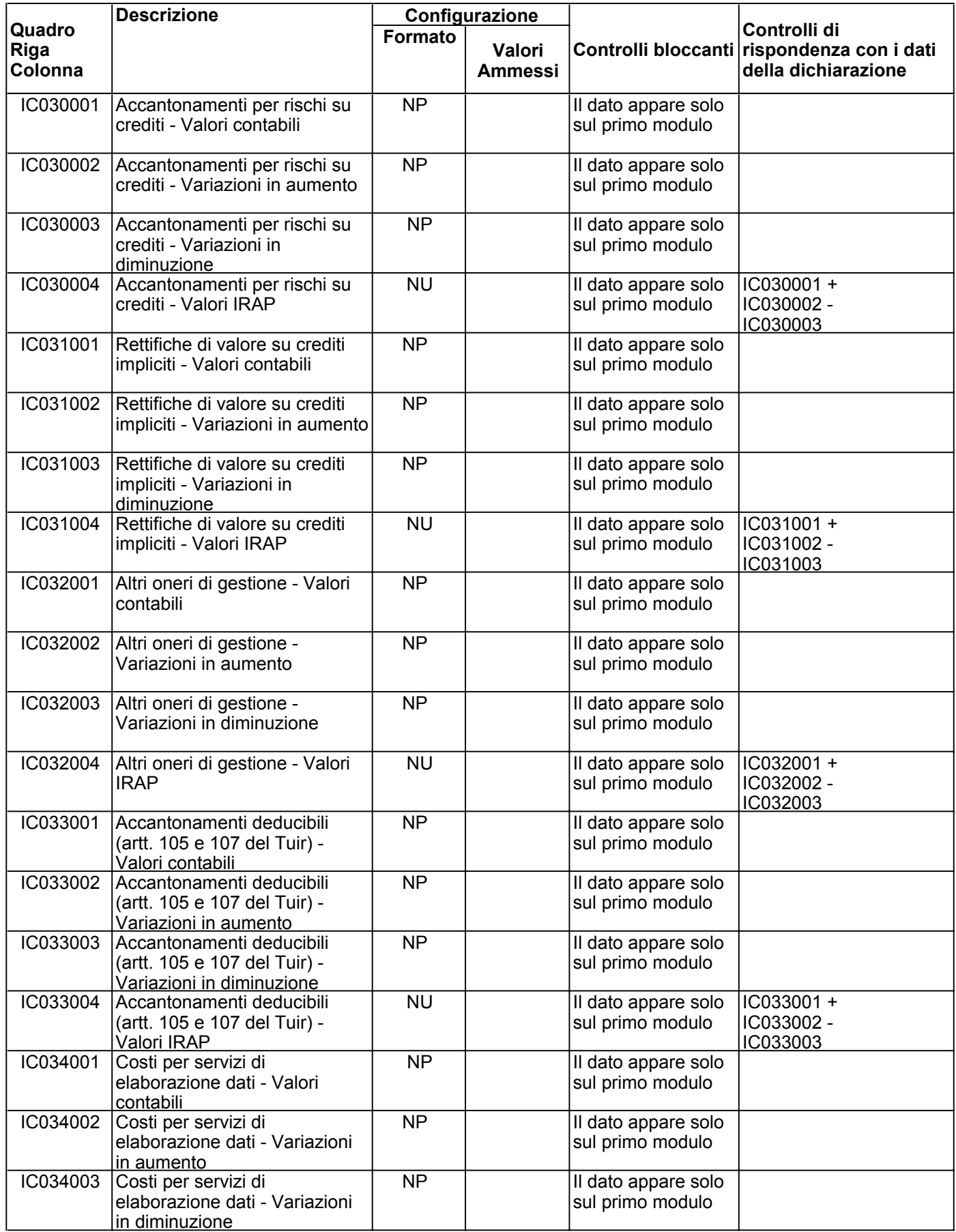

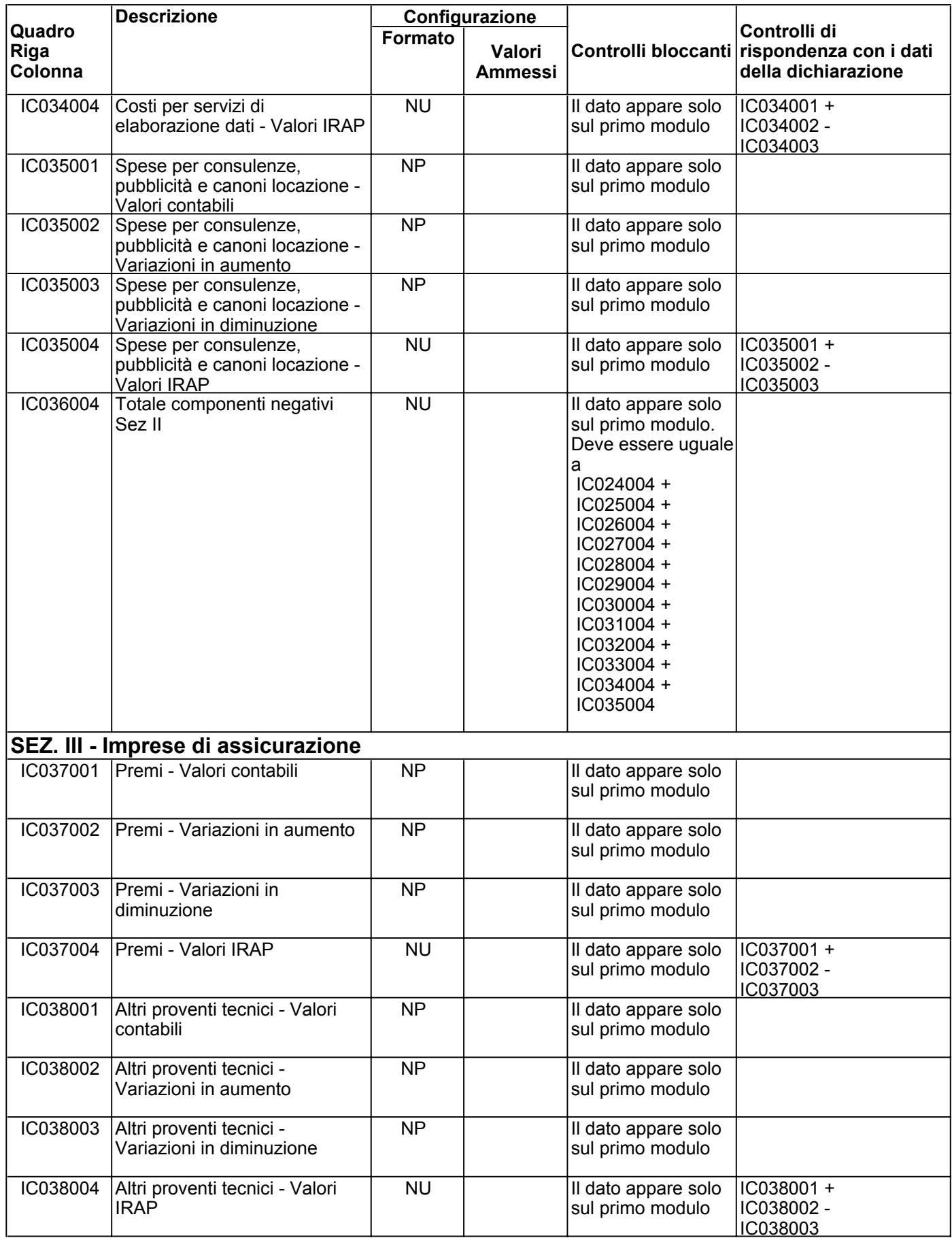

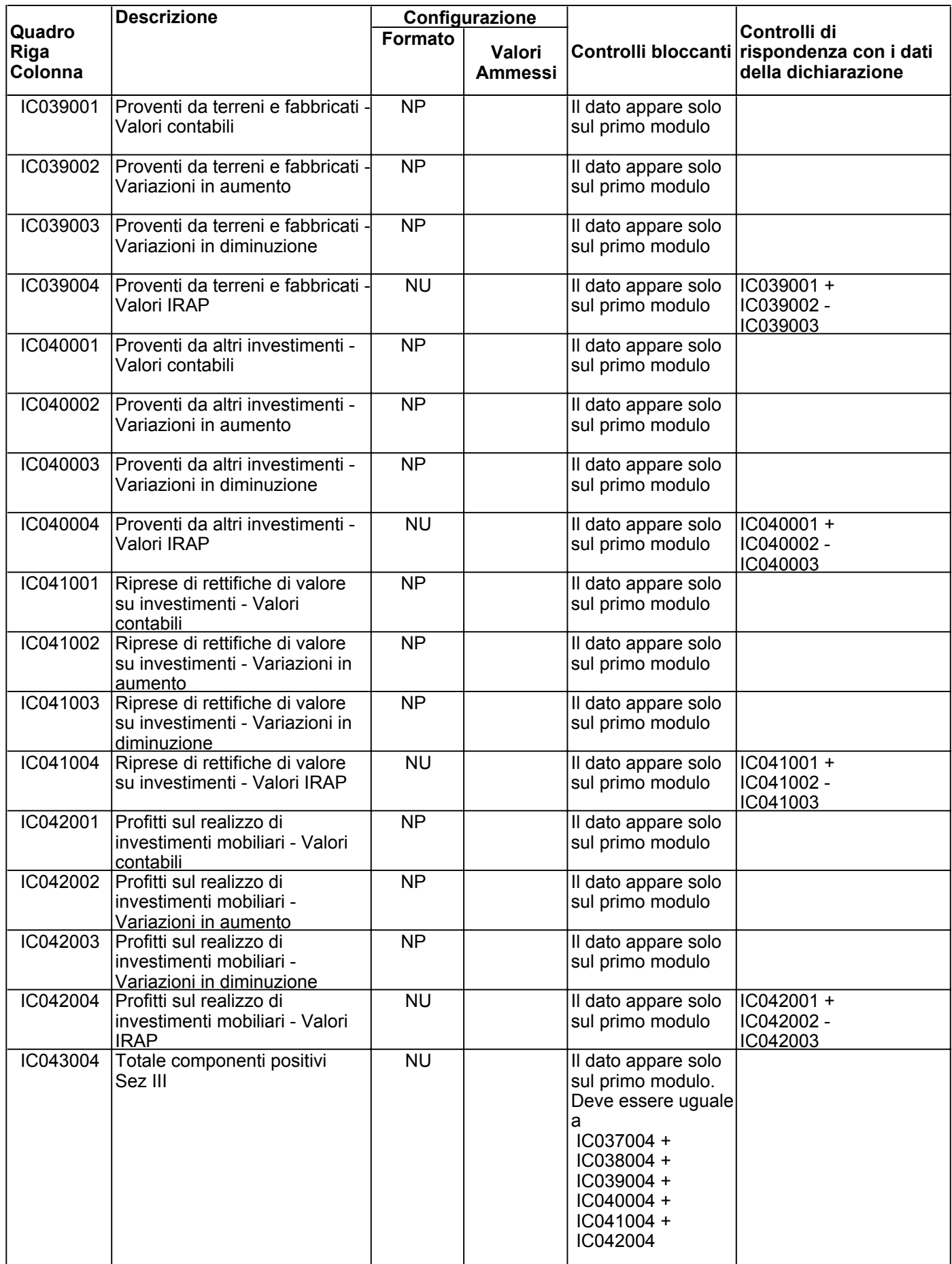

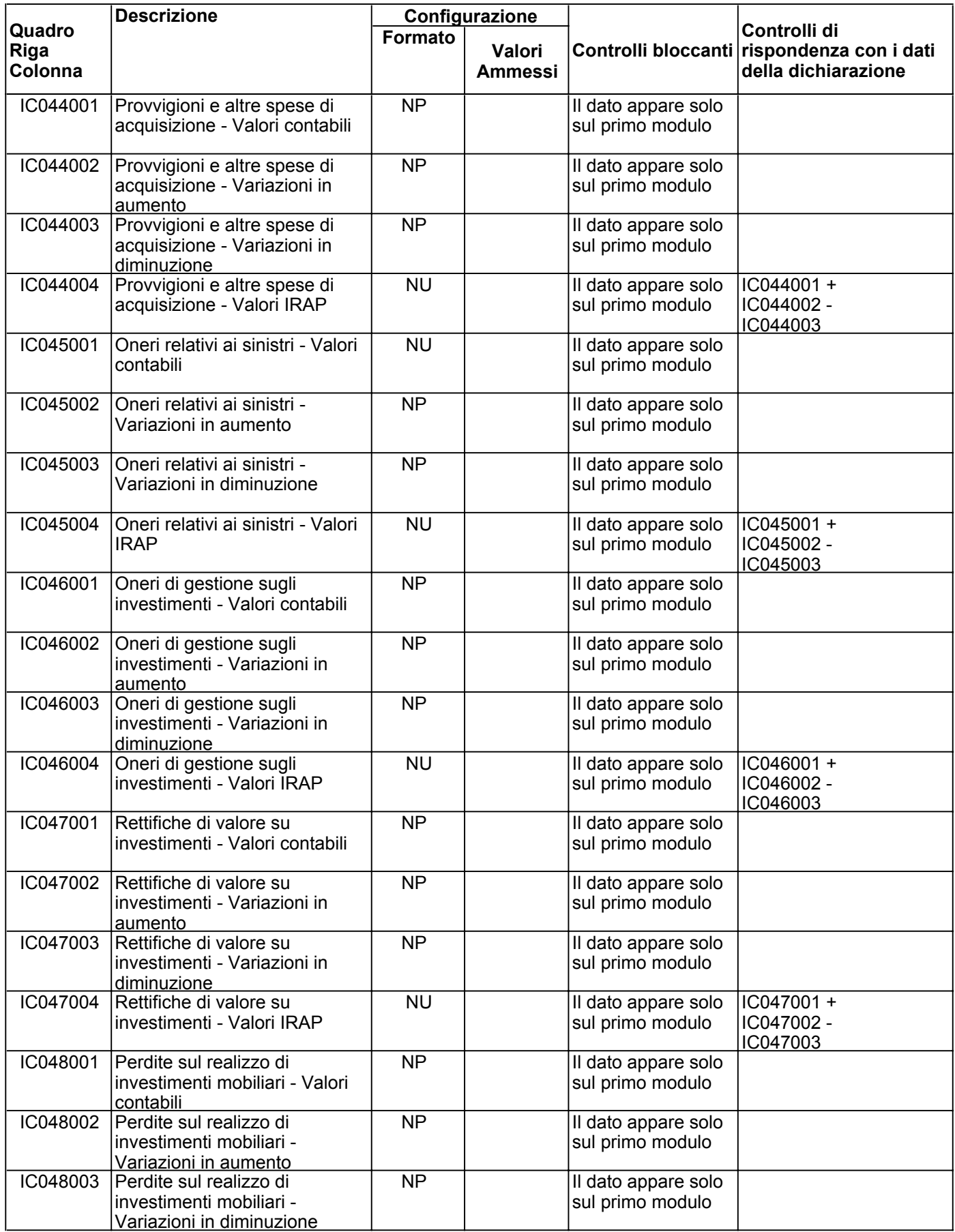

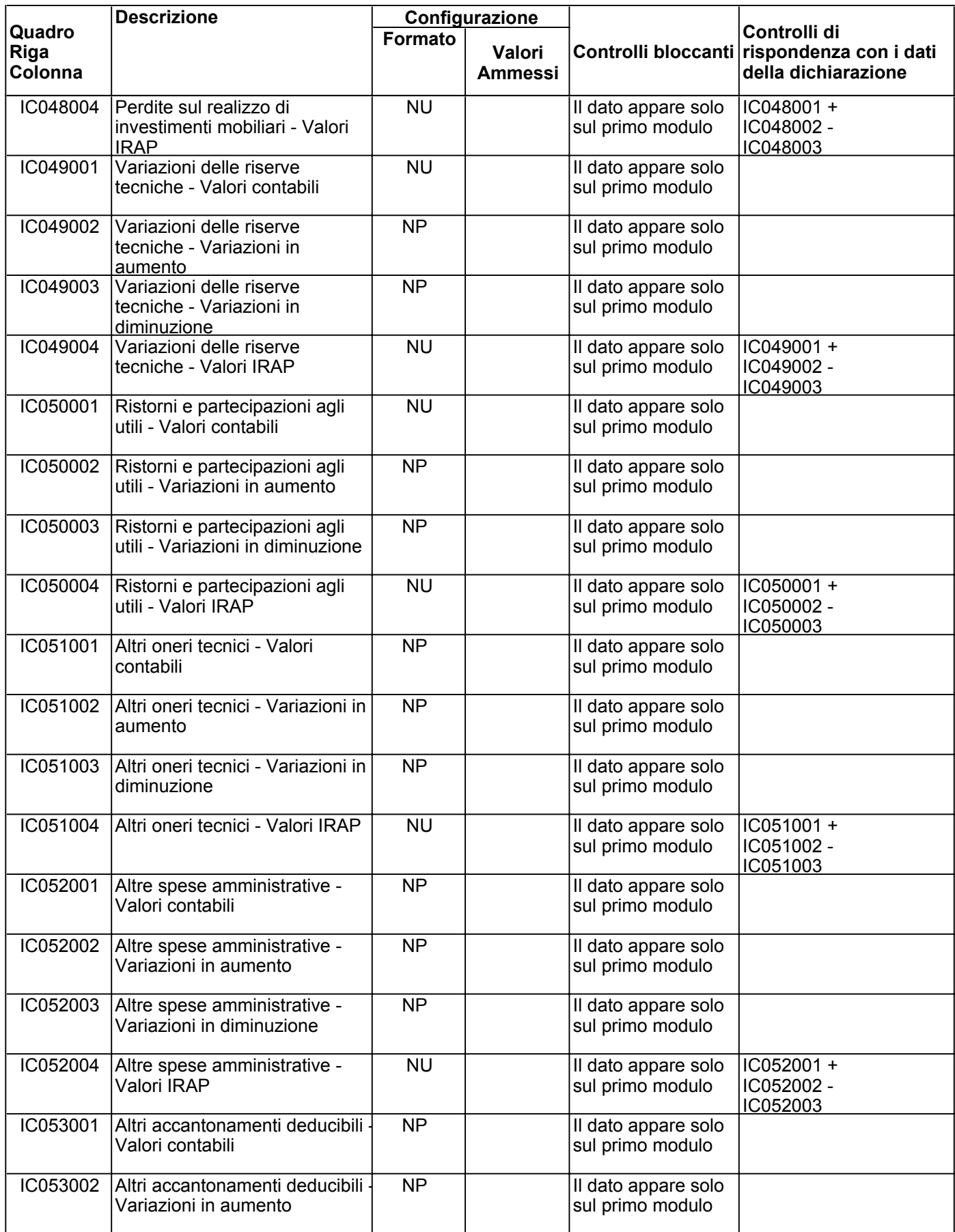

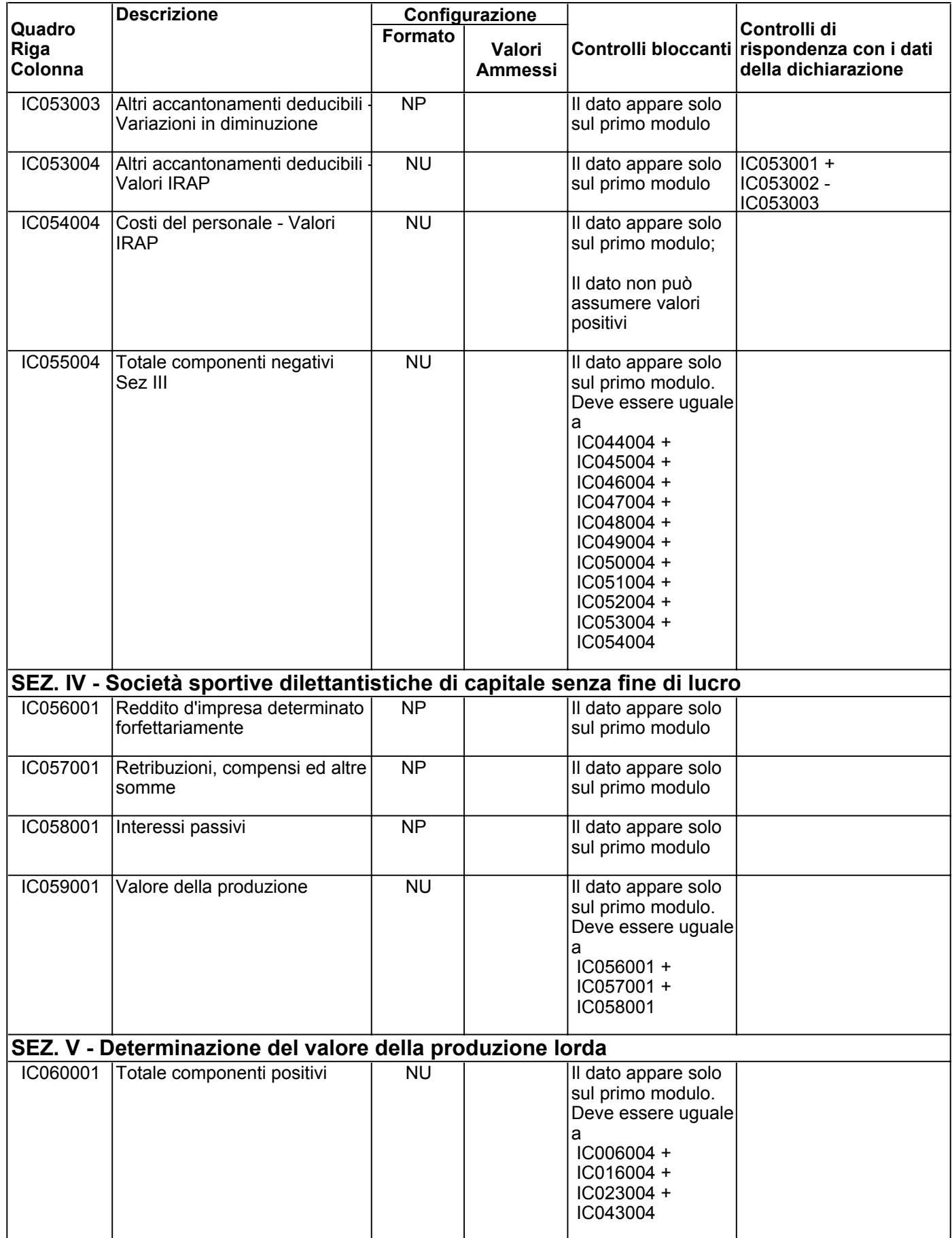

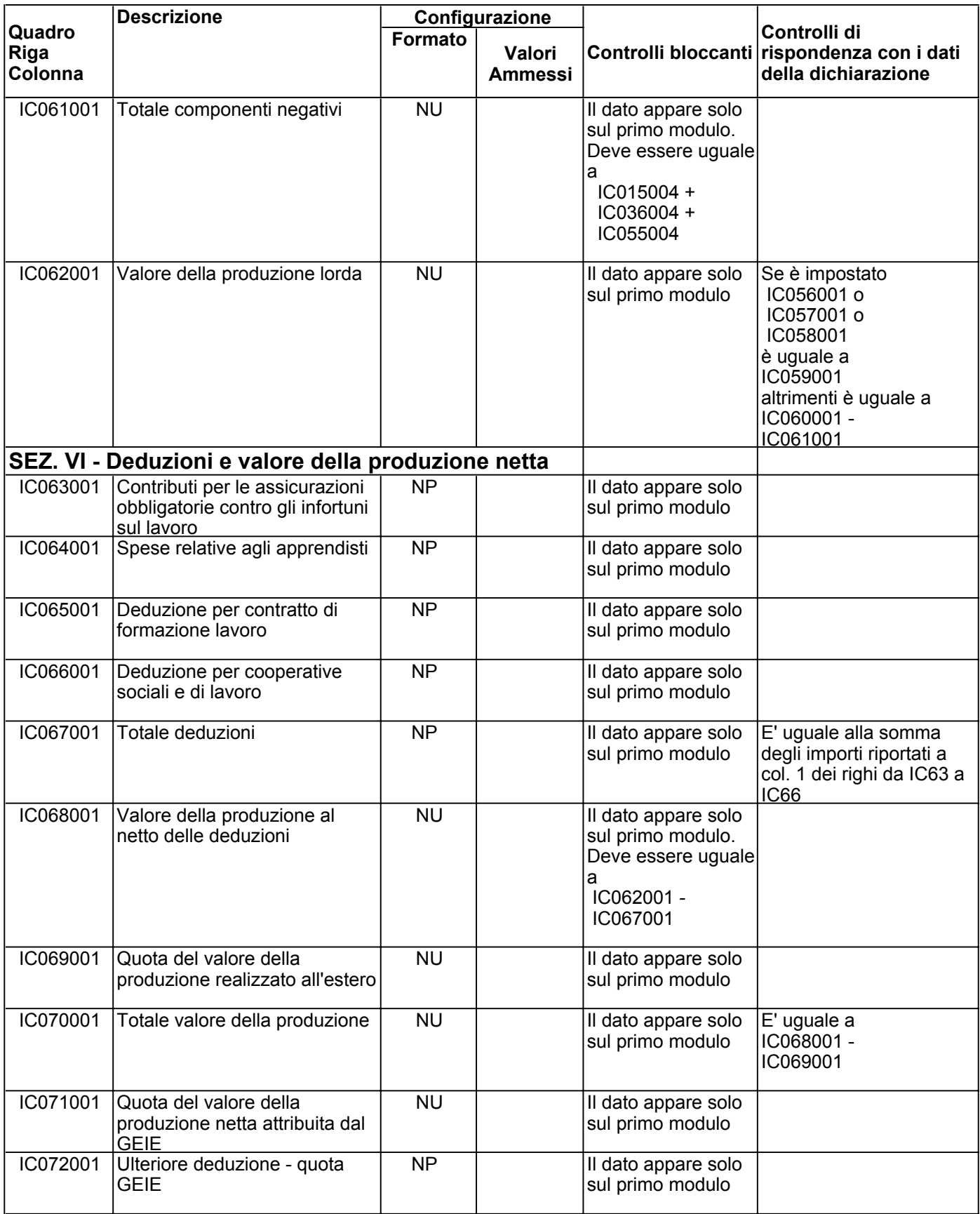

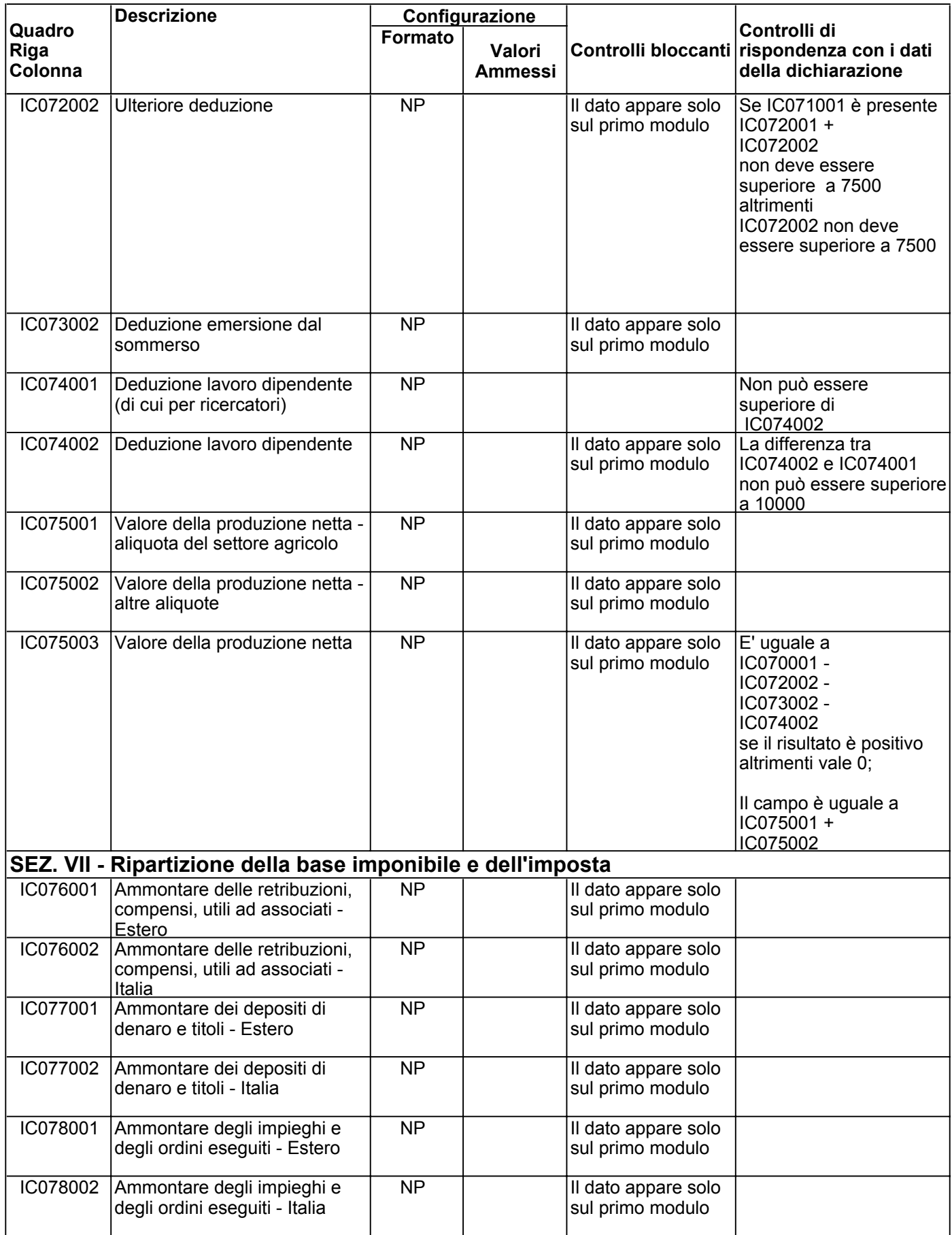

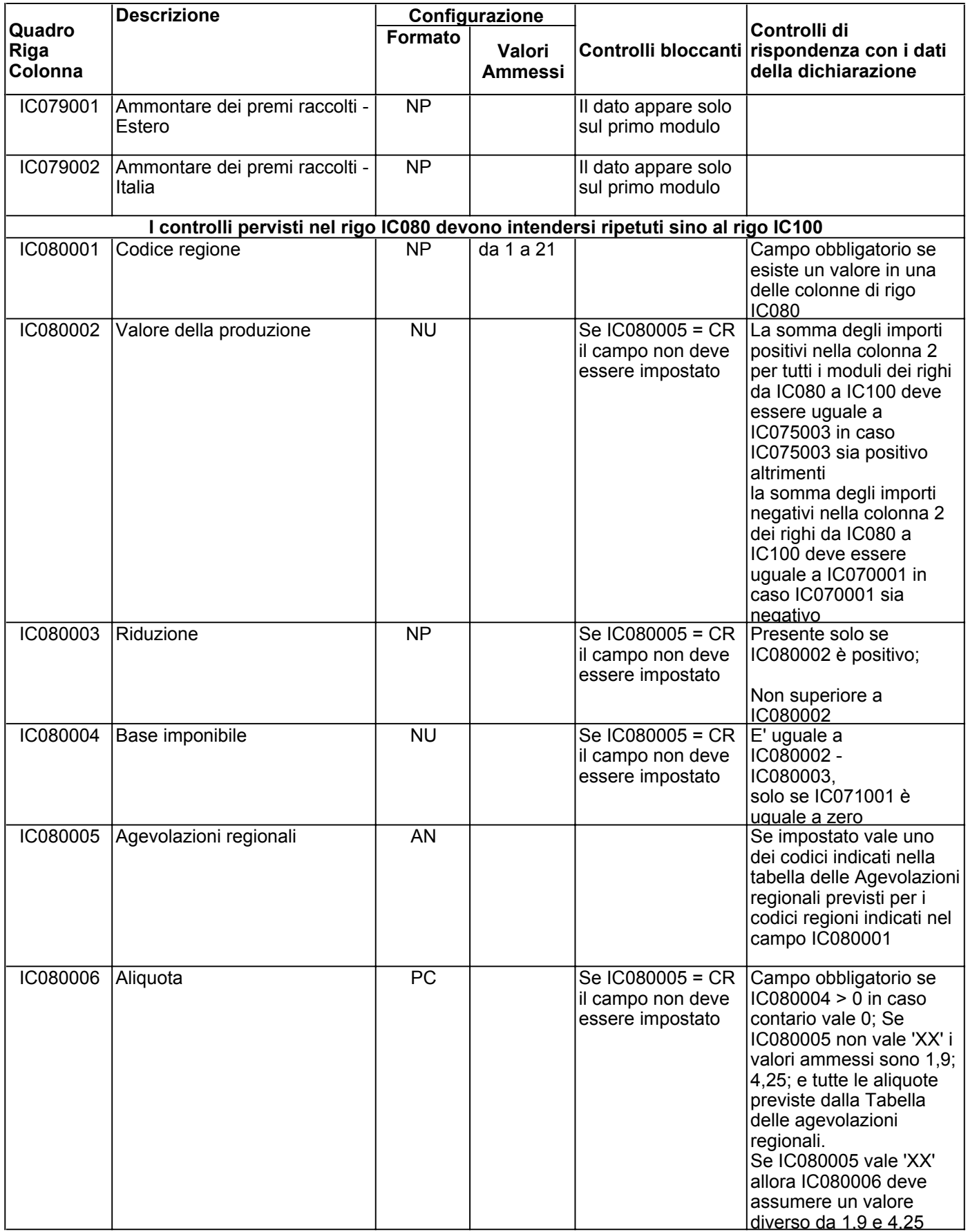

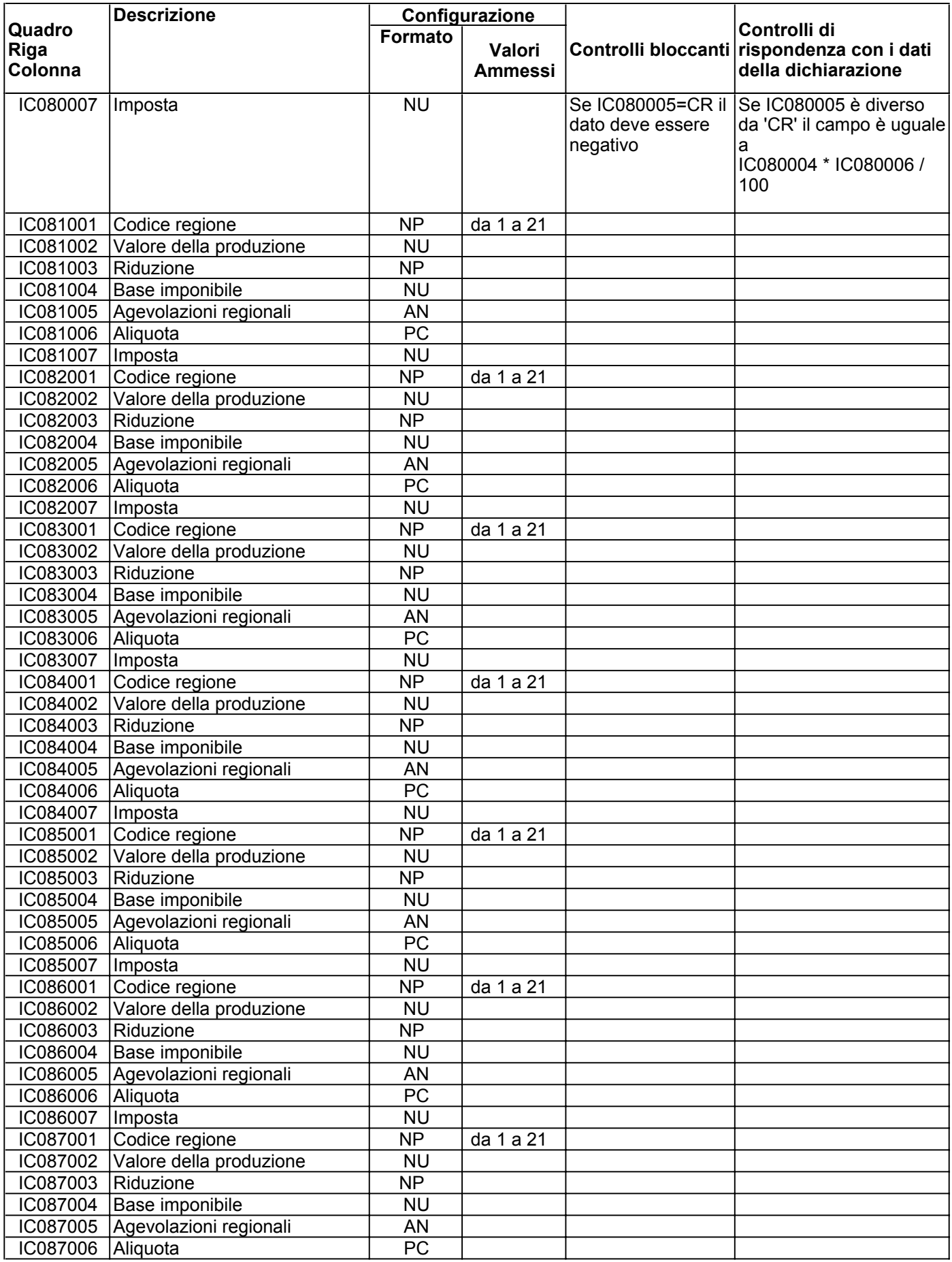

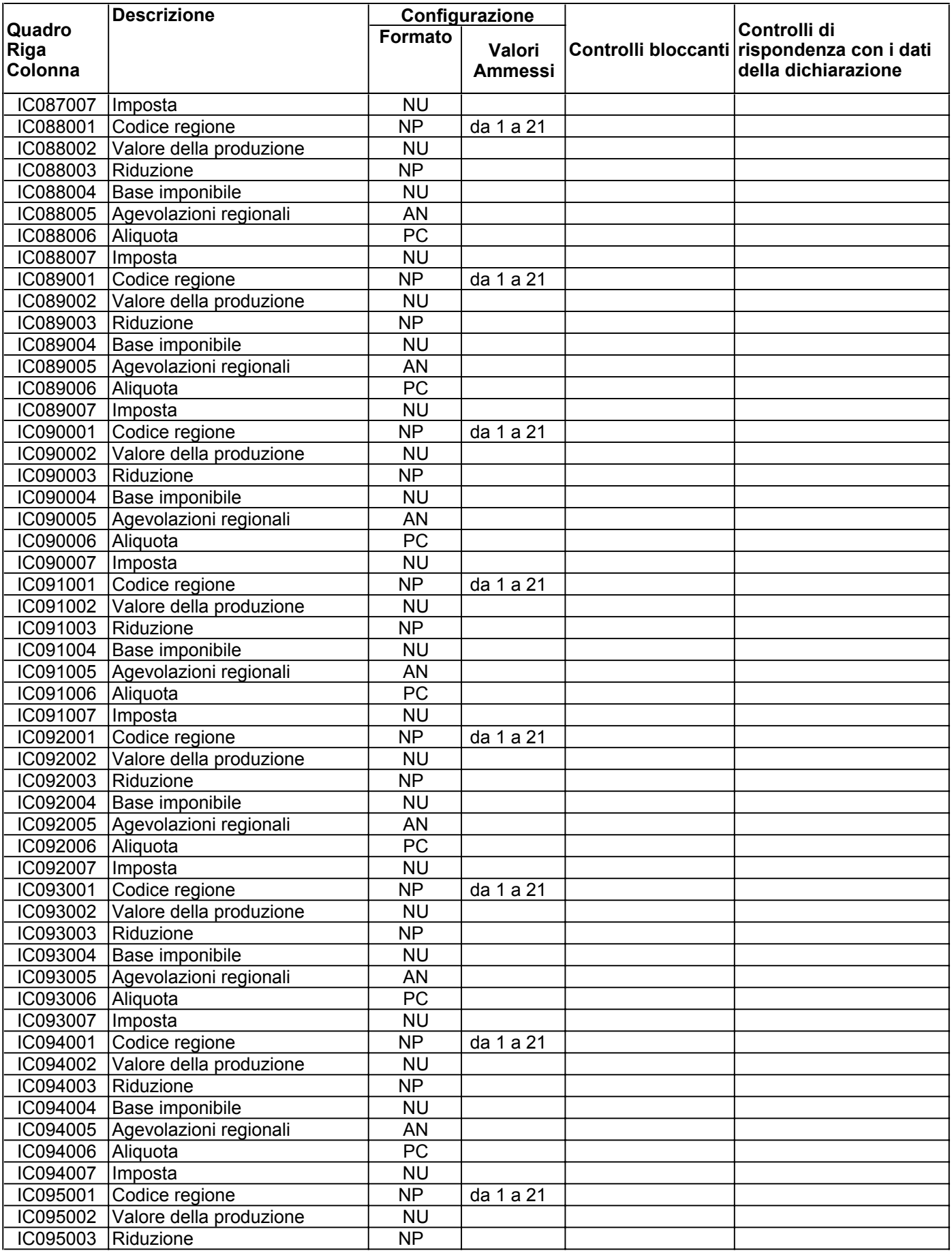

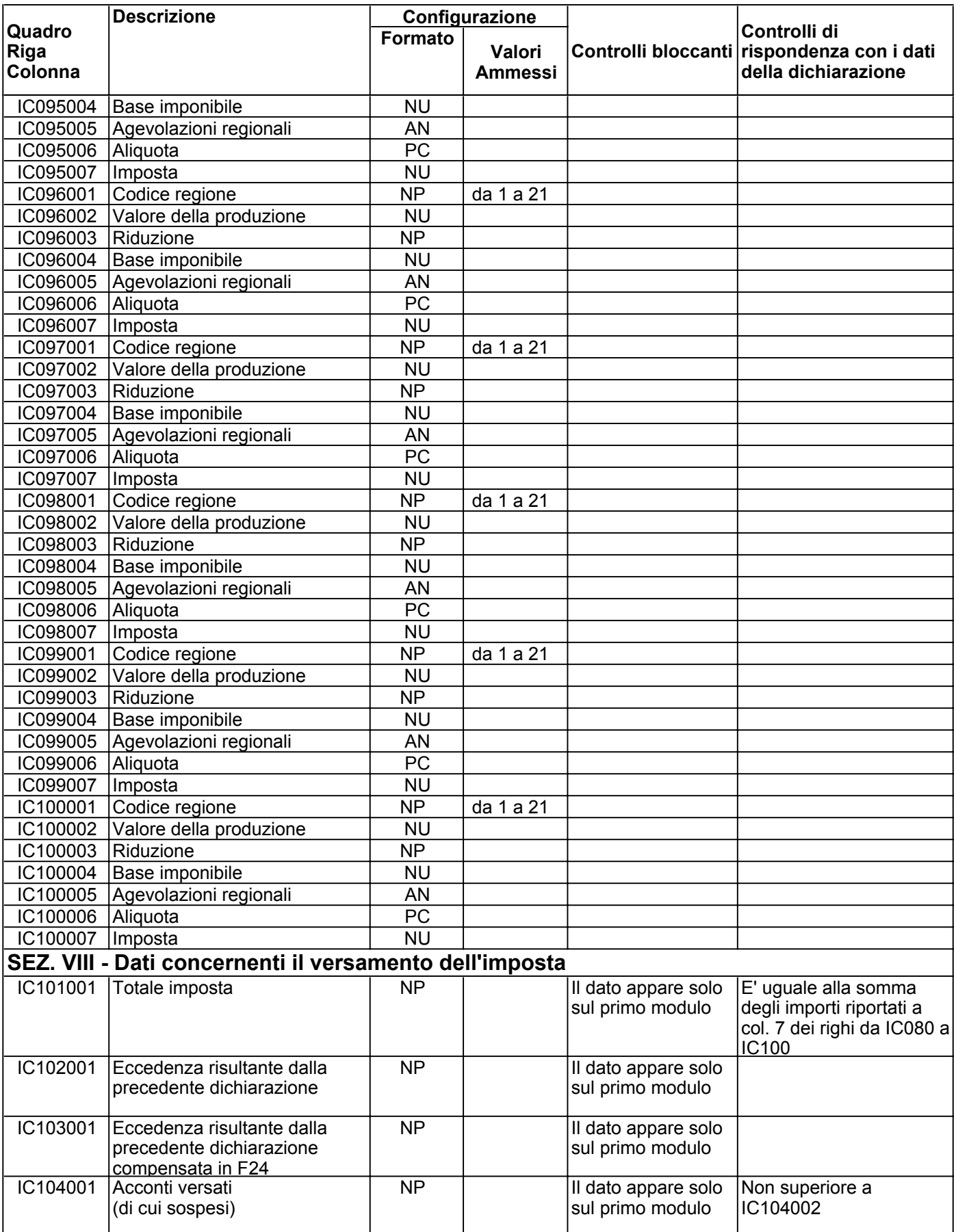

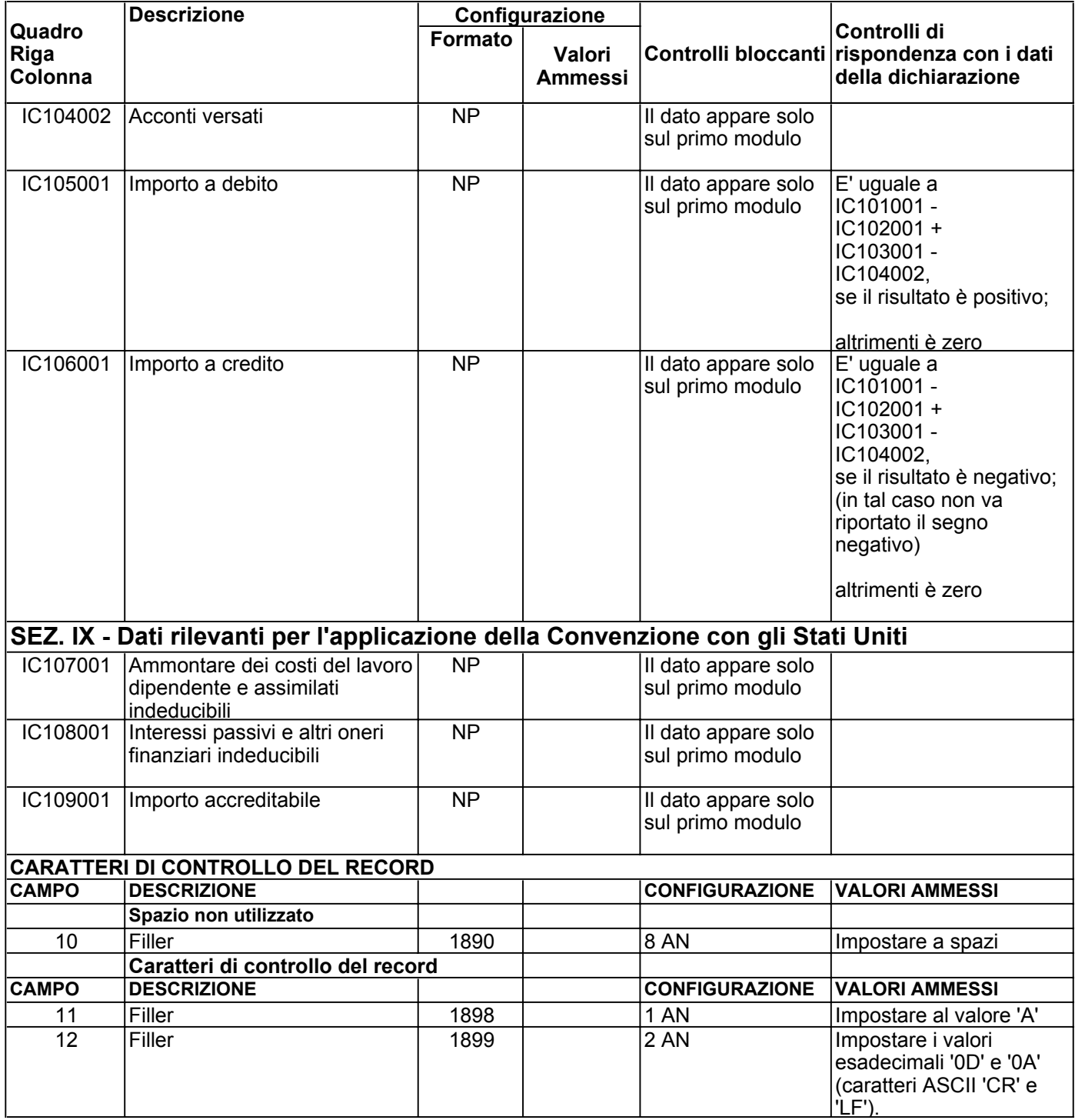